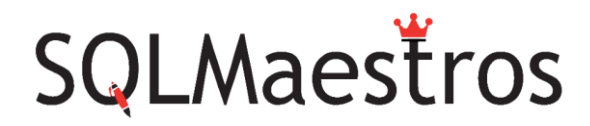

# Transact-SQL Querying - Fast Track

**Course Title** Transact-SQL Querying - Fast Track

**Instructor** [Amit R S Bansal](https://sqlmaestros.com/amit-bansal/)

**Total Duration** 6 hrs 40 mins

**Total Lecture Time** 2 hrs 10 mins

**Total Demo Time** 4 hrs 30 mins (*Yeah, demos are the real value* )

**Delivery Format** Video Course. Stream anywhere, anytime, any device, as many times.

**Course Description** 

If you work with SQL Server, querying data using T-SQL is certainly an integral part of your work. Irrespective of your role - Developer, Database Administrator, Data Architect, Data Analyst, Business Intelligence, Data Scientist, or just a power user – T-SQL querying skills are critical for you to be successful. This video course gives you a strong foundational skill with T-SQL querying and loads of practical examples that you can start using right away. You will learn about T-SQL language elements, logical flow, Query Optimizer, all the types of logical and physical joins, apply operator, set operators, sub-queries, tables expressions, ranking functions, aggregations and pivoting. Yes, very comprehensive coverage in a fast-track mode, packed with loads of real-world demos. Along the way, you will learn about a few T-SQL enhancements in different versions of SQL Server. Wherever relevant, query tuning is discussed with examples. At the end of the course, you will be able to write accurate and performant T-SQL code.

#### **Pre-Requisite**

Just basic experience with SQL Server.

#### **Course Outline**

#### **Module 0: Introduction**

- Before You Begin
- Modules
- Demo Setup
- What Not To Expect
- What To Expect
- How To Get The Best Out Of This Course

#### **Module 1: Introduction To T-SQL Querying**

- Historical Information
- Logical Flow of a SELECT Statement
- T-SQL Language Elements
- TOP Clause
- Query Optimizer Basics
- Understanding Execution Plans
- TRUE, FALSE & UNKNOWN
- Demos

• Summary

#### **Module 2: Joins**

- CROSS Join
- INNER Join
- OUTER Joins
- Other Join Types
- Physical Join Types
- APPLY Operator
- Demos
- Summary

#### **Module 3: Set Operators**

- UNION
- UNION ALL
- INTERSECT
- EXCEPT
- Caveats
- Demos
- Summary

# **Module 4: Subqueries**

- Introduction
- Types of Subqueries
- Classification
- Limitations / Side Effects
- Demos
- Summary

# **Module 5: Table Expressions**

- Derived Tables
- Common Table Expressions
- Demos

• Summary

## **Module 6: Ranking Functions**

- ROW\_NUMBER
- RANK
- DENSE\_RANK
- NTILE
- Caveats
- Demos

### **Module 7: Aggregations**

- OVER Clause
- Running Aggregations
- CUBE and ROLLUP
- Grouping Sets
- Grouping\_ID
- Demos
- Summary

### **Module 8: Pivoting**

- PIVOT
- UNPIVOT
- Demos
- Summary

# **Module 9: Wrap Up**

[Learn More: http://bit.ly/SQLMaestrosVC](http://bit.ly/SQLMaestrosVC)

# **Course Title**

Transact-SQL Querying - Fast Track

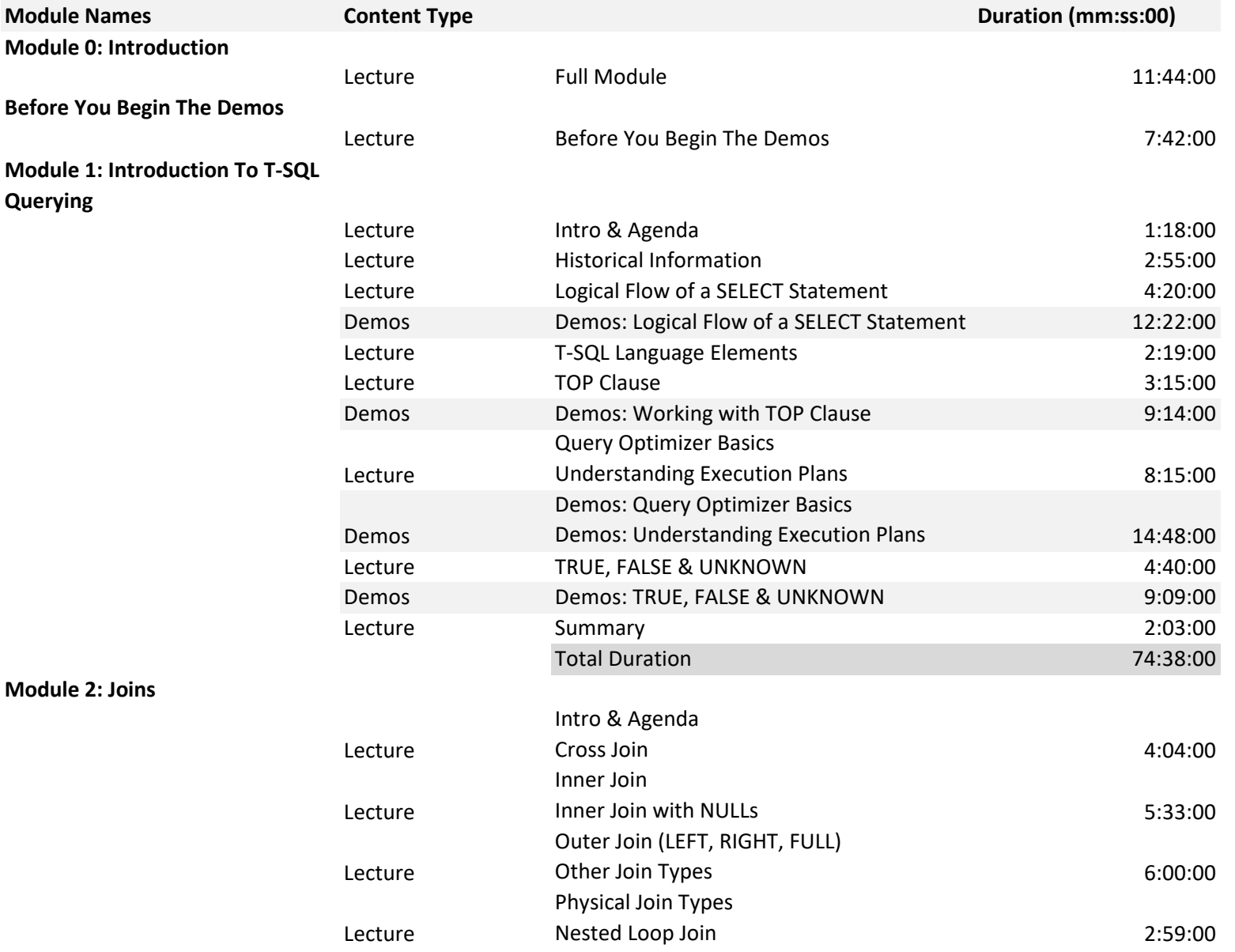

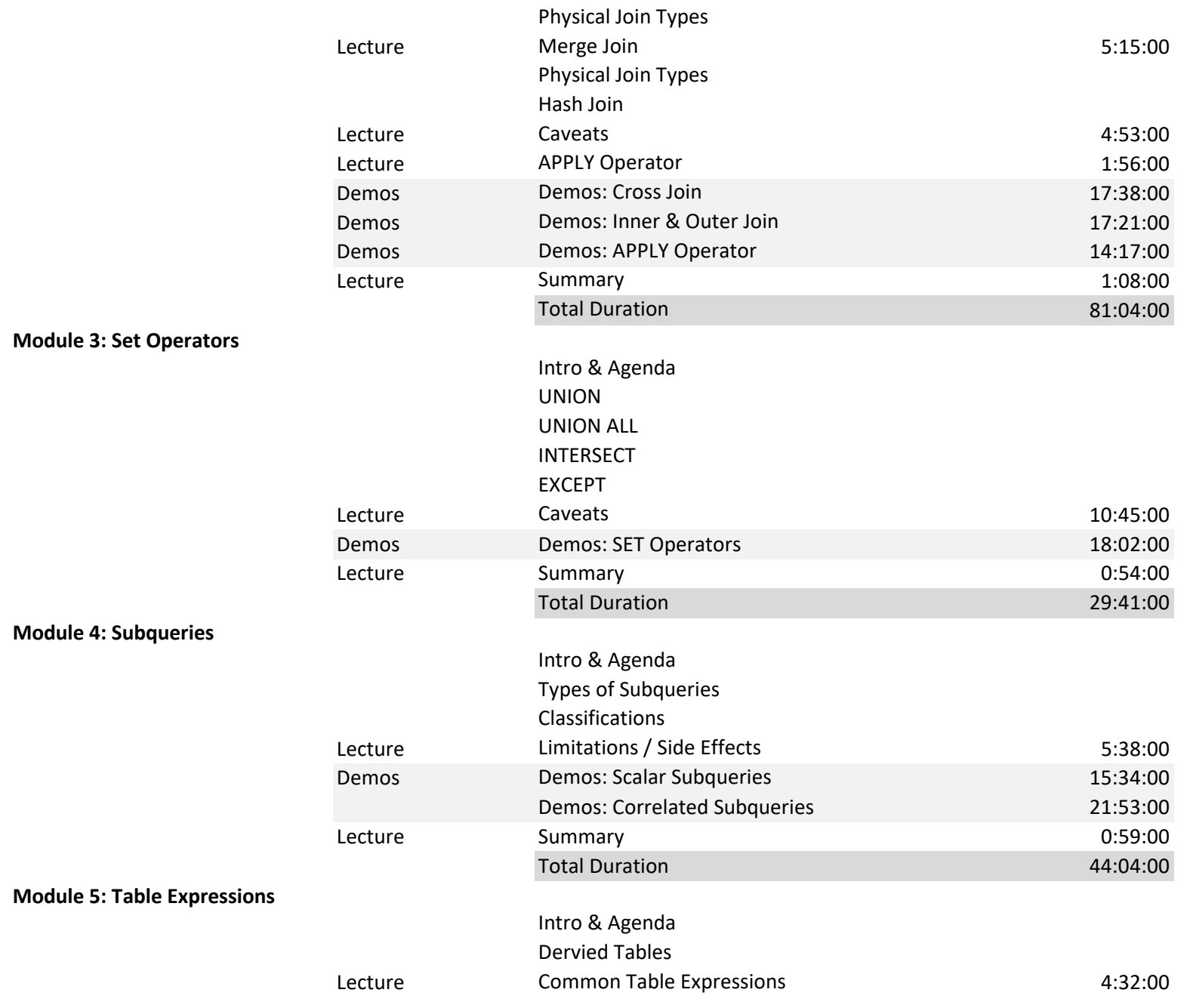

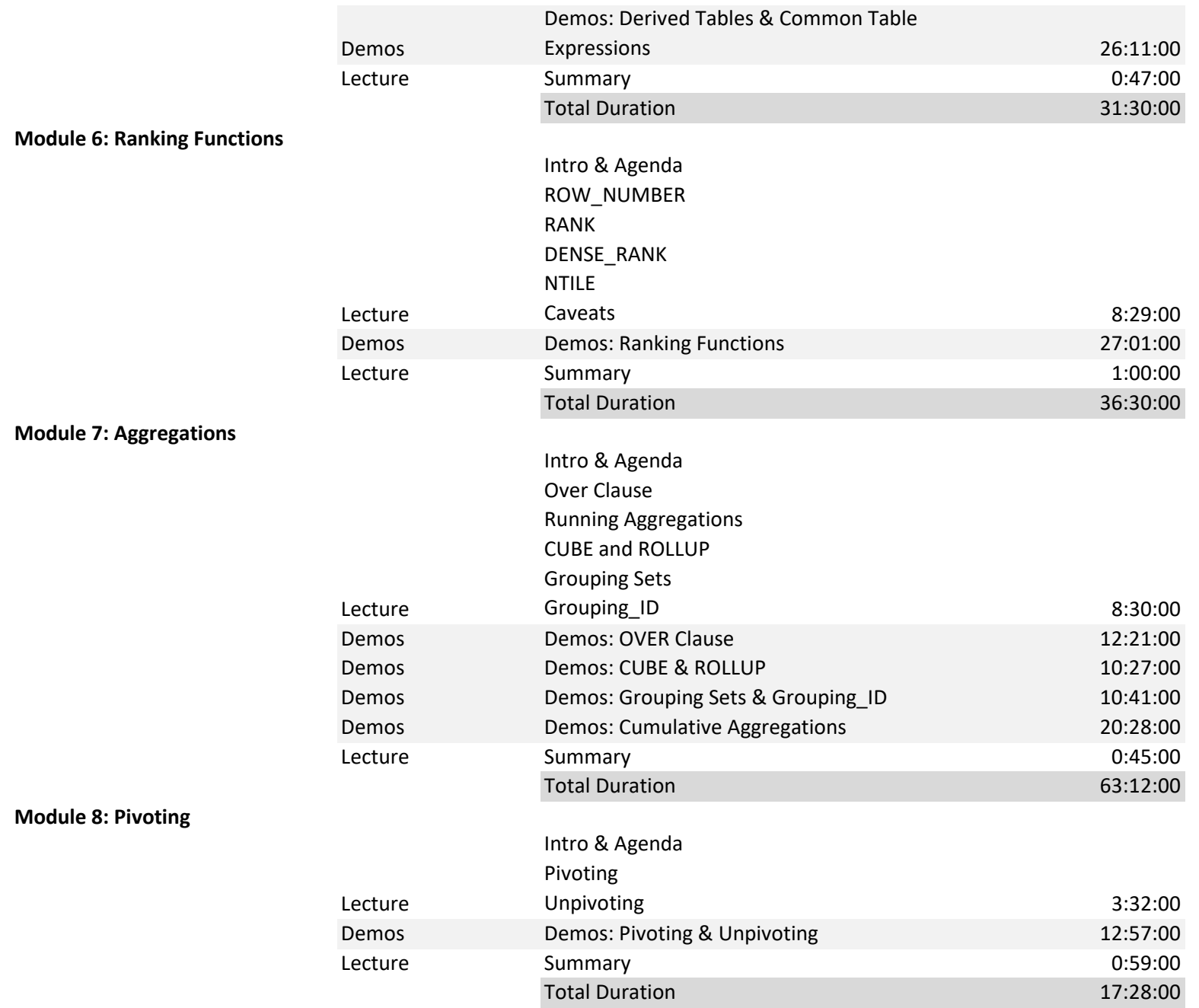

### **Module 9: Wrap Up**

Lecture Full Module **Full Module** 2:21:00 **Total Course Duration (MM:SS:00) 399:54:00 Total Course Duration (HH:MM:SS) 6 hrs 40 mins**

> **Total Demo Time 4 hrs 30 mins** *Yeah, demos are the real value !*

**Total Lecture Time 2 hrs 10 mins**